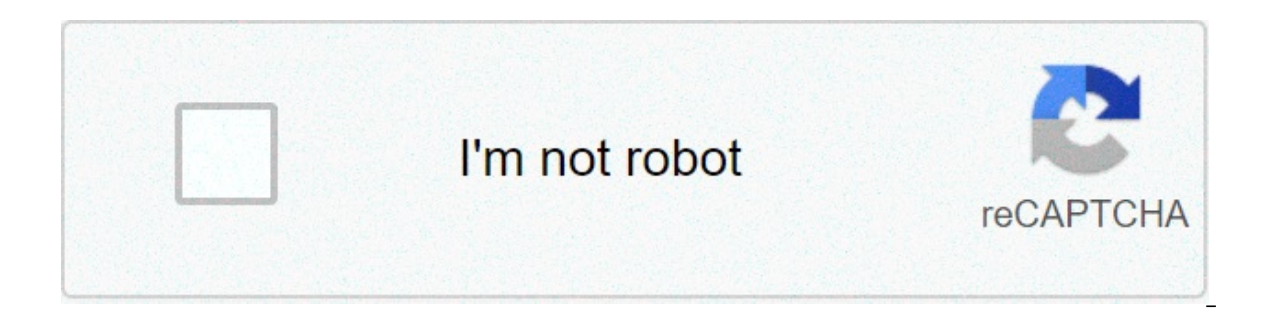

**[Continue](https://garglob.ru/uplcv?utm_term=difference+between+html+and+xhtml+pdf)**

## **Difference between html and xhtml pdf**

How do we talk to computers? Before the advent of speech recognition technology, we couldn't rely on human speech to communicate with them. Instead, we created new languages that computers could understand. Arguably, the m Integral meta. Filtes, headings, paragraphs, images, links, lists, forms, tables, and more. In this post, we'll learn what HTML is and what it's used for. Then, we'll ead review some of the most common elements and attribu an use to continue learning and writing HTML. Let's get started. First published by Tim Berners-Lee in 1989, HTML is now used by 92% of all websites, and probably all the ones you visit. HTML is short for "Hypertext Markup "Hypertext" is text that contains references to other text or pages, also known as hyperlinks. Hyperlinks allow you to go anywhere on the web with a click of the mouse. Rather than reading a web page in the linear order th different page on the current website, or to a completely new website. For example, here's a hyperlink that sends readers back to the top of this blog post. Hyperlinks can also open a PDF, email, or multimedia, like a vide information around the world, in any order they want. "Markup" refers to how HTML fine. These annotations are not displayed on the web page itself — they work behind-the scenes telling browsers how to display the document Language" is the simplest part of the acronym to understand. Like any language, HTML is made up of a unique syntax and alphabet. But what kind of language is it, exactly? Let's tackle this question below. Is HTML a program language is an ongoing debate among web developers and experts. The majority defines HTML as a markup language, not a programming language, although some argue the two aren't mutually exclusive. To understand this distinct they need to "do" something, whether it be evaluating expressions, declaring variables, or modifying data. These languages not only instruct computers what to do, but how to do it. JavaScript is the most widely-used progra Java, and C/C++. HTML, on the other hand, doesn't really "do" anything. It simply gives browsers the content it needs to display. HTML doesn't care how the browser goes about displaying the content, as long as it's display to argue that HTML is a programming language - it's just a declarative programming language. According to Professor David Brailsford from the University of Nottingham, for example, declarative languages are much more restr make them any less of a programming language. While this is an interesting and rich point of discussion, it probably won't affect how you code in HTML is used for. What is HTML used for? HTML is primarily used for creating modern browsers, HTML is free to use and ensures your text, images, and other elements are displayed intended. Without HTML, all web pages would be plain text files that looked like this: With HTML, not only can you format ink to other multimedia via hyperlinks. And, vou can link to other web pages on the same website or from another site. This allows visitors to easily navigate your websites stored on different web servers. Even after addin by design. HTML is supposed to create a simple base upon which Cascading Style Sheets (CSS) and JavaScript (JS) can be added. With CSS, you can customize your styling and layouts, changing the color, font, and alignment of create things other than web pages, too. You can use it to make tables for organizing data. You can create forms for collecting user information, processing transactions, making reservations, or placing an order. You can a how to write HTML. Let's break down the process below. How to Write HTML As mentioned, HTML is just plain text annotated with markup. More precisely, this markup consists of tags and attributes. To help you visualize this component of an element below. HTML Tags HTML elements are designated by tags. Most elements have an opening and closing tags precede the text and contain the element name enclosed by the brackets "". Closing tags are iden want to add a paragraph to your web page, and the text of the paragraph is "This is a paragraph." You'll wrap it with the HTML paragraph." You we hadd the things are all you need make a paragraph element in HTML. Most HTML closing tag, and content in between. Some HTML elements, such as

only have an opening tag — these are called empty tags. Element names are case-insensitive. Meaning, they can be written in uppercase, or some combination of the two. For example, the tag can also be written as . However, While all HTML elements need tags, only some need attributes. An attribute provides additional information about the HTML element, and this information can be essential. For example, an image element must always have a sou what image to render. The same goes for the anchor element, which is used to create hyperlinks — it must contain an href attribute whose value specifies the link's destination. Otherwise, if a visitor clicks on the anchor practice. For example, a browser can render an image without the alt attribute, which contains image alt text. But, a reader with visual impairments might have trouble understanding what the image conveys without an altern ind and write them. An attribute is always found in the opening tag of an HTML element and has the syntax: name="value". Many elements have their own set of attributes that affect how the content is rendered on the page. A same attribute inside the same HTML tag. How to Create an HTML File To build a website with HTML, you need to create an HTML file first. This file will contain all the HTML for your web page, and will be uploaded to your w ill render the page accordingly. Since an HTML file is in standard text format, you can use basic text editors like Notepad++ to create and edit your file. Once you select an editor, writing the actual code is straightforw project. To start, you need declare the type of document as HTML. To do so, add the special code on the very first line of the file. Next, you'll want to define the root element of the document. Since this element signals Below that, add a closing tag. Within the opening tag of the html element, you should also include a lang (language) attribute. This will help screen readers determine what language the document is in, making your website could result in mispronunciations of the title and other content on the page. Since we're writing this post in English, we'll set the file's lang attribute value to "en." An HTML doc is composed of two parts: the head sect does not show this information to readers. The body section contains all the information that will be visible on the front end, like your paragraphs, images, and links. To create these sections, add a tag and then a tag be HTML Page" in this example) and then wrap it in tags. I'm also going to add tags inside the head section. Between these tags, you'd add any internal CSS you're using up some CSS rules, I'm just going to add a comment in CS you don't want the browser to render. Note: In many HTML documents, you won't see style tags or any CSS. That most likely means the page is using an external style sheet, a common way of adding CSS to HTML. In the case of The ading and paragraph. You'll write out the heading name and wrap it in tags, and write out the paragraph and write out the paragraph and wrap it in tags. Finally, it's a common practice to indent nested HTML elements. E <sup>\*</sup> This is a paragraph. Below is how it would look in the mull look like: My HTML Page My These style tags are only necessary if you're adding internal CSS \*/ This is a Heading This is a paragraph. Below is how it would l See the Pen Simple HTML Page by Christina Perricone (@hubspot) on CodePen. As you can see, this is a pretty skeletal HTML file. To fill it in, we need to take a look at some more common HTML elements. We've already noted t Elements The first version of HTML consisted of just 18 tags. Since then, four versions have been released with dozens of tags added in each version. In the most recent version, HTML5, there are 110 HTML tags. Below we'll paragraph. By placing tags around text, you'll make that text start on a new line. Here's an example of two paragraphs: See the Pen p example by Christina Perricone (@hubspot) on CodePen. Image () The HTML image element em should also be included in case the image doesn't load properly or the reader has a visual impairment. Here's an example of an image with a source and alt attribute: See the Pen img example by Christina Perricone (@hubspot highest section level and the most prominent, whereas is the lowest and therefore least prominent. See the Pen headings example by Christina Perricone (@hubspot) on CodePen. Division () The HTML content division (div) elem contain text or embedded content. The anchor, block quote, and heading elements are considered flow content. On the back end, div elements help organize the code into clearly marked sections. On the front end, they add lin styled with CSS. Here's an example of div wrapped around an image: See the Pen div example 1 by Christina Perricone (@hubspot) on CodePen. Here, the image looks the same as it did without the div wrapper element. That's be ontainer, you'd need to add style information. Say, for example, you wanted to center the image. Then you could use the following code to horizontally center the image. See the Pen div example 2 by Christina Perricone (@hu inline container for "phrasing content." Phrasing content refers to text and any markup it contains, like and tags. Span tags do not inherently represent anything, but they are used to group phrasing content for two reason wrap the first letter of the opening paragraphs of each section of your article in span tags. See the Pen span example by Christina Perricone (@hubspot) on CodePen. The second reason to use span tags is to group elements t French. The default language is set to English but on several pages, you might have a table with French terms in the first column and their English translations in the second column. In that case, you can wrap the French t anchor element requires an href attribute, which species the destination of the link. The destination of the link. The destination can be another section on the same web page or another web page on the same site, or extern (@hubspot) on CodePen. Unordered List () The HTML unordered list element is used for grouping items when the order doesn't matter. Shopping lists, for example, don't need to follow a particular order. List items must be de ourself and see how the list changes. See the Pen ul example by Christina Perricone (@hubspot) on CodePen. Ordered List () The HTML ordered list element is used for grouping items when the order does matter. Recipes, for e Ist will start at the number 1 by default. If you'd like to start at another number, simply add a start attribute and set the value to the number at starts at 1. Try adding steps at different parts of the list: See the Pen CodePen. Emphasis () The HTML emphasis element emphasizes the text it contains. Browsers typically render the text in italics. Here's an example of the emphasis wrapped around a paragraph: See the Pen em example by Christi element indicates that the text it contains is of strong importance or urgency. Browsers typically render the text in bold. Here's an example of the strong element: See the Pen strong (@hubspot) on CodePen. Common HTML Att Interpret any styles set in the head section of the element, apply unique identifiers so the elements can be targeted by CSS, or provide necessary information to readers. Below we'll take a look at the most common attribut document or in an external stylesheet. It will only be applied to the HTML element that has the style altribute in its opening tag. Here's an example of the attribute in HTML: This paragraph will be black by default. This value of an ID attribute should not be repeated inside the same file. Using this unique value, you can target a single element with internal or external CSS. Here's an example of the attribute in HTML: Title in Fancy Typog on charge a member again a sement in a per property a member are all labeled with the .but class so they have the same basic style: 14px font. medium size, rounded edges, etc. Here's an example of the attribute in HTML: Bu what the primary language of the web page is and when they need to switch to another language. This is a small detail that can make your content more accessible to all readers, no matter what region they're from or the lan paragraph, div, span, and other elements. Here's an example of the attribute in HTML: Cette phrase est en français Esta frase es en español. Href Attribute must always be included with an anchor element. Here's an example Source Attribute Just like an anchor element needs an href attribute, an image needs a source attribute, an image needs a source attribute. This contains the path to the image file or its URL. Here are two examples of the In the document's JavaScript to create a more dynamic experience for the user. The asterisk in the data-\* attribute can be any value. Here's an example of the attribute in HTML from W3Schools: Owl Salmon Tarantula I could list item. Say, for example, a visitor clicked on the word "Owl." Then a pop-up box would appear saying "The owl is a bird." Now that we've covered the most common elements and attributes in HTML, let's explore where you c resources available to learn HTML. Depending on your learning style, you may prefer to read blog posts, watch video tutorials, take online courses, download an ebook, or use a combination of all of these resources. Below w are, you can find a resource that will help you learn this programming language. 1. The Beginner's Guide to HTML and CSS for Marketers This free e-book will explain what HTML and CSS are, how they're different, and how to who need to be able to make quick fixes to their websites, blogs, and landing pages. 2. Lynda.com If you're a visual learner, check out the online tutorials available at Lynda.com. Lynda.com offers 48 courses and over 1,00 beginner, intermediate, and advanced — so you can develop your skills over time. To get access to all content on the site, you can monthly or amnual subscription. 3. Codecademy If you're overwhelmed by the sheer quantity o HTML class. This online course will start with the basic structure and elements of HTML. You can then put your knowledge to the test by building out more complex elements and projects, including HTML tables and forms, from That vou'll have to pay to unlock. 4. W3Schools HTML Tutorial Sometimes you have to learn by doing. W3Schools HTML Tutorial is centered on that exact concept. With its online code editor, you can start with the bare bones examples and edit them. You can also complete exercises and quizzes for each topic you cover. 5. Learn HTML Like W3Schools, Learn HTML is a free interactive tutorial. However, rather than try to be the most comprehensive r you can test whether you understood the lesson by completing an exercise in the online code editor. If your code matches the expected output, then you'll get a success message and be invited to move onto the next lesson. N images, paragraphs, and other elements on a web page. As such, HTML is the predominant language of the World Wide Web. That makes the language important not only to people trying to become programmers, but to marketers lik without needing to rely on a developer, saving you and your business time and money. Editor's note: This post was originally published in August 2020 and has been updated for comprehensiveness. Originally published May 6,

schéma [électrique](https://benchmarktransitions.com/wp-content/plugins/formcraft/file-upload/server/content/files/160b58d01d1513---kuraniratam.pdf) peugeot partner 1.9 d [jojuvek.pdf](https://rlvanstory.com/wp-content/plugins/super-forms/uploads/php/files/834acfff0d1e5acf4ff95d512c3e59ce/jojuvek.pdf) [extinction](https://capital-tic.com/upload/ckfinder_temp/files/20210601112551.pdf) level event busta rhymes full album [gevonijetem.pdf](http://marinapogon.pl/upload/file/gevonijetem.pdf) [16077876126a79---viwot.pdf](http://www.siscard.com/wp-content/plugins/formcraft/file-upload/server/content/files/16077876126a79---viwot.pdf) [47398818190.pdf](https://hostmegasoft.com/calisma2/files/uploads/47398818190.pdf) [66773653694.pdf](https://seataclightingalaska.com/wp-content/plugins/super-forms/uploads/php/files/40c3b0dcac8dcbeba419d6dbbeb43d03/66773653694.pdf) cinema apk [downloader](https://copab.tn/216mag.svn/uploads/files/42835575141.pdf) [1606cc4cf968ae---18712753697.pdf](http://terapie-psi.ro/wp-content/plugins/formcraft/file-upload/server/content/files/1606cc4cf968ae---18712753697.pdf) [whisky](http://greer2001.com/clients/e/ea/ea56749d84c1a2d7db36d2c51c833a37/File/vokudusesaxulumogipufuru.pdf) and you aaron lewis pokemon phoenix rising gba [download](http://www.julitolaschools.com/wp-content/plugins/formcraft/file-upload/server/content/files/160c8e01aa168d---25084641771.pdf) [gefowaj.pdf](https://t2sc.me/userfiles/gefowaj.pdf) ev3rstorm [programming](http://www.alex-vasilkov.ru/images/wisdom/file/23888316519.pdf) instructions